# **1 HERHALING BASISBEGRIPPEN FUNCTIES**

# **OPFRISSING: Het begrip 'functie'**

DEFINITIE: Een verband tussen twee veranderlijke grootheden waarbij er voor elke waarde van de onafhankelijk veranderlijke hoogstens één waarde van de afhankelijk veranderlijke hoort, noemen we een **functie**.

Verband, onafhankelijk veranderlijke, afhankelijk veranderlijke, … Misschien lijkt dit al weer een eeuwigheid geleden en dan spraken we nog niet over de invoerwaarde, functiewaarde, het domein, het bereik, …

Wat hieronder volgt, is een nieuwe, frisse poging om je een juist beeld te geven van wat een functie eigenlijk is. En dat allemaal met behulp van de input-outputmachine! We doen dit aan de hand van de functie f(x) = 3x.

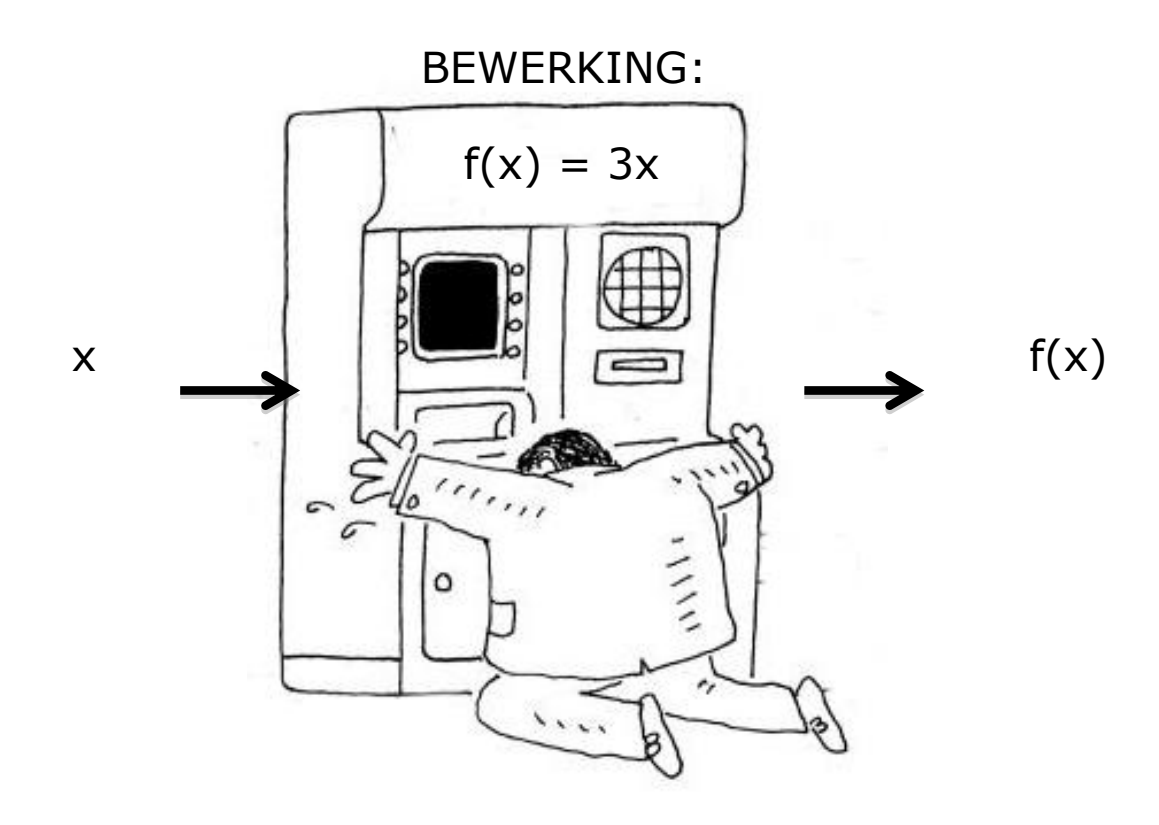

In de machine steek je een waarde voor de input. Dat is eigenlijk de waarde voor x of de invoerwaarde. De machine zal met die x een (aantal) bewerking(en) doen. Die bewerking lees je aan de bovenkant van de machine af. In dit geval zal de machine het getal x verdrievoudigen (want "3x"). Wat je als waarde voor de output krijgt, noteren we met f(x). We noemen dit de functiewaarde.

Je zou deze functie eigenlijk de verdrievoudingsfunctie kunnen noemen. Voor elke invoerwaarde (x-waarde), zal je als functiewaarde het drievoud bekomen.

Om een voorbeeld te geven: als de invoerwaarde (input) 16 zou zijn, dan is de functiewaarde (output) 48. Dat is ook logisch, want 48 is het drievoud van 16. Met de illustratie van de input-output-machine:

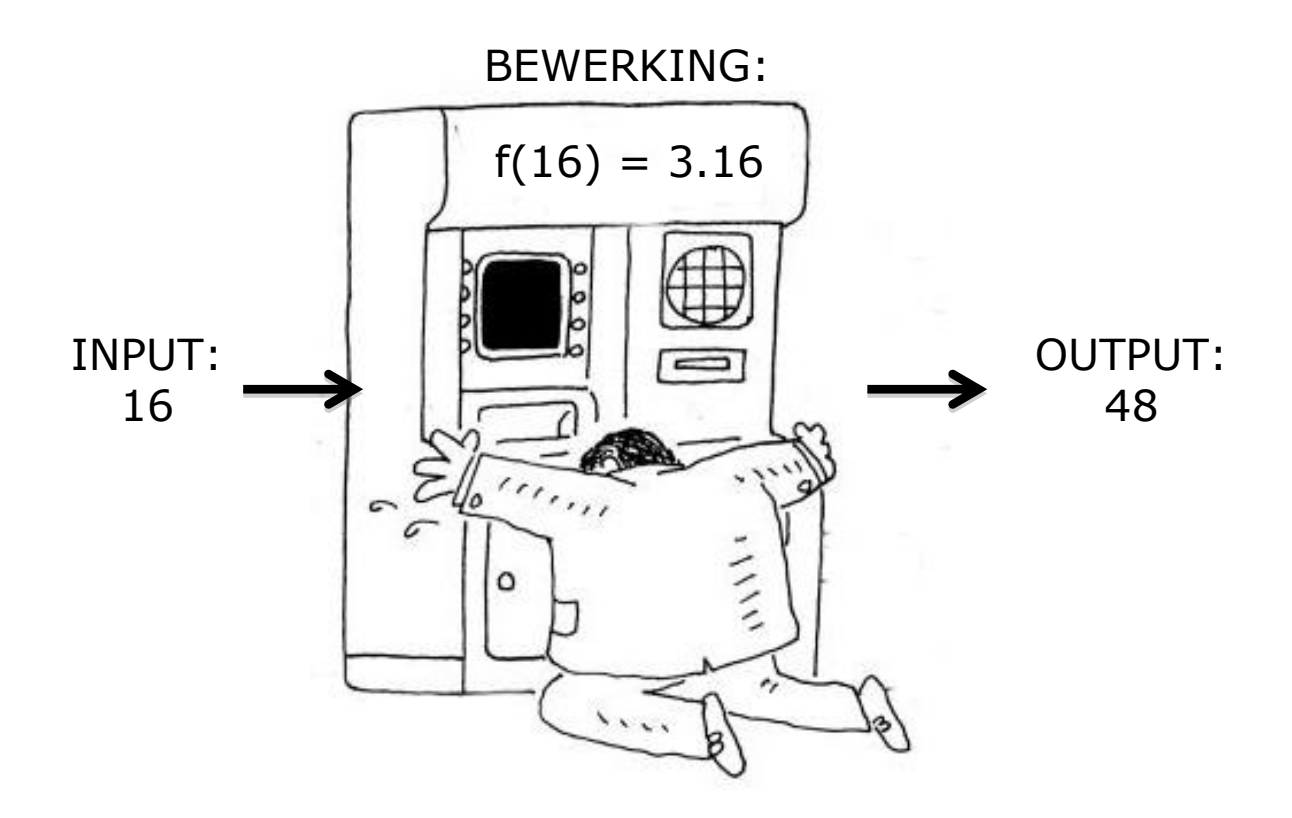

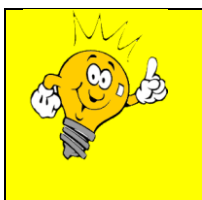

*OM NOOIT MEER TE VERGETEN!*

f(x) = 3x noemen we in dit geval het **functievoorschrift**. De x-waarde die je kiest, noemen we de **invoerwaarde**. Als je de x-waarde hebt ingevuld in het functievoorschrift en de berekening(en) hebt gemaakt, bekom je de **functiewaarde**.

#### Opmerkingen:

- Om terug naar de definitie voor een functie te gaan: bij een functie is de invoerwaarde de onafhankelijk veranderlijke. De functiewaarde is de afhankelijk veranderlijke.
- Merk op dat het hier wel degelijk om een functie gaat. Voor elke invoerwaarde is er hoogstens één functiewaarde. In dit geval is er voor elke invoerwaarde altijd juist één functiewaarde. Welke waarde je ook kiest voor x, je zal altijd een functiewaarde vinden.

### **OPFRISSING: Domein van een functie**

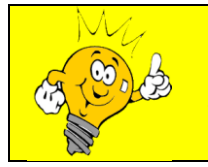

*OM NOOIT MEER TE VERGETEN!* De verzameling van alle invoerwaarden van een functie waarvoor de functiewaarde bestaat, noemt men het **domein** van een functie.

Voor de eerstegraadsfuncties (functies van de vorm f $(x)$  = mx + q met m  $^{\text{1}}$  0 ) is het domein steeds  $\mathbb R$ . Notatie: dom  $f = \mathbb R$ 

Wat dit exact betekent leggen we weer uit aan de hand van de input-outputmachine. Deze keer met de functie  $f(x) = \sqrt{x - 2}$ .

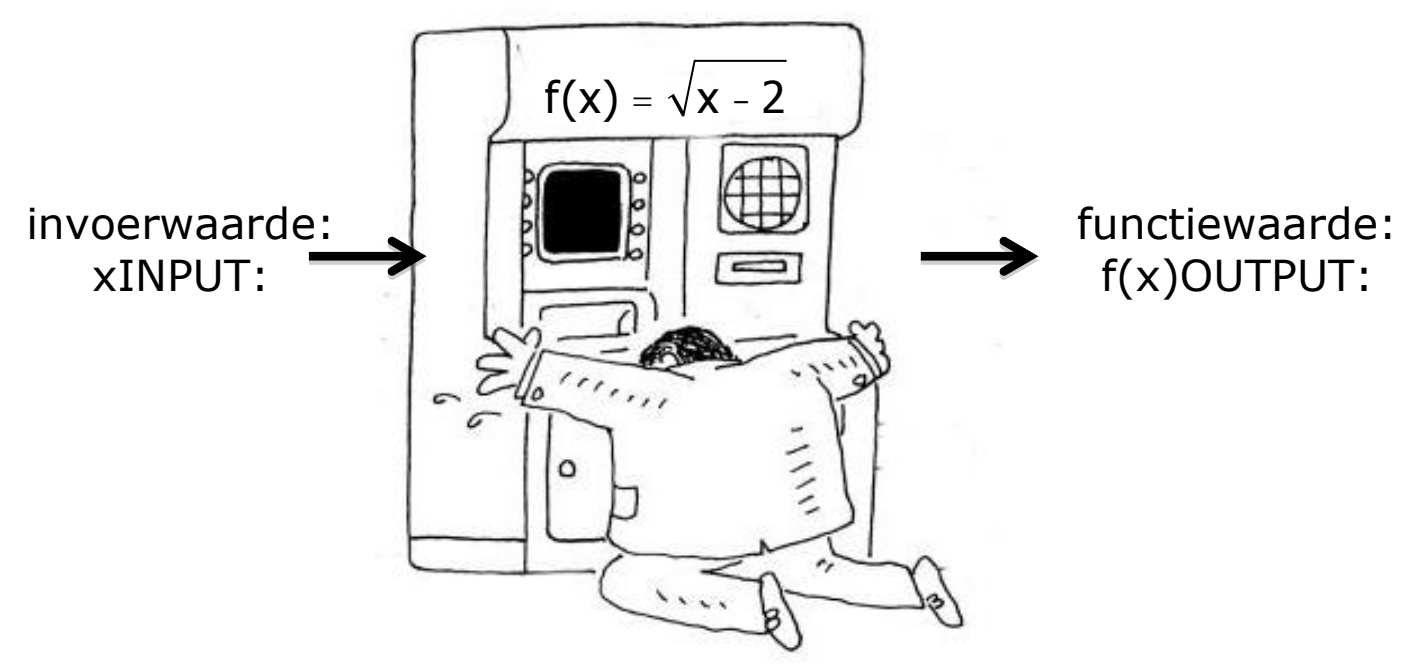

Om het domein van de functie te kennen, moeten we weten voor welke invoerwaarden je een bijhorende functiewaarde kan vinden.

Nemen we als voorbeeld voor de invoerwaarde het getal 6. Dan is de functiewaarde:  $f(6) = \sqrt{6} - 2 = \sqrt{4} = 2$ .

Een ander voorbeeld is de invoerwaarde -14. De functiewaarde is: f(-14) =  $\sqrt{-14}$  - 2 =  $\sqrt{-16}$  = /. De functiewaarde bestaat niet omdat het grondtal van een functiewaarde niet strikt negatief mag zijn. Volgens de definitie voor het domein van een functie, zal -14 dus niet tot het domein behoren.

In het algemeen kan je zeggen dat je geen functiewaarden zal vinden zodra x < 2 . Of anders gezegd: je kan wél functiewaarden vinden voor x ³ 2 .

Conclusie: dom f =  $\left[ 2, +\infty \right[$ 

#### **OPFRISSING: Bereik van een functie**

*OM NOOIT MEER TE VERGETEN!* De verzameling van alle functiewaarden van een functie noemt men het **beeld** van de functie.

Verwar het beeld niet met het domein van een functie. Het bereik is een verzameling van functiewaarden. Meer bepaald: alle functiewaarden die je kan uitkomen voor als je voor elke invoerwaarde van het domein de functiewaarden zou berekenen.

Je moet je dus in het voorgaande voorbeeld  $f(x)$  =  $\sqrt{x}$  - 2 afvragen welke waarden voor de output je kan uitkomen. Het antwoord is eigenlijk heel eenvoudig. Het resultaat van een vierkantswortel kan nooit strikt kleiner dan nul zijn. Merk het woord "strikt" op: 0 als functiewaarde is wél mogelijk. Want als de invoerwaarde gelijk is aan 2, dan is de bijhorende functiewaarde:  $f(2)$  =  $\sqrt{2}$  - 2 =  $\sqrt{0}$  = 0.

Voor elke invoerwaarde die groter is dan 2, zal je strikt positieve functiewaarden bekomen. Hoe groter de invoerwaarde wordt, hoe groter de functiewaarde zal zijn. Het bereik bevat dus zowel 0 als alle strikt positieve reële getallen.

Conclusie: bld  $f = \begin{bmatrix} 0, +\infty \end{bmatrix} = \mathbb{R}^+$ 

Opmerking:

 $\rightarrow$  Een synoniem voor beeld is 'bereik'. Notatie: ber f = ...

### **OPFRISSING: Nulpunt van een functie**

*OM NOOIT MEER TE VERGETEN!* Een invoerwaarde waarvoor de functiewaarde 0 is, noemen we een **nulpunt** van de functie.

Met de input-output-machine komt dit op het volgende neer:

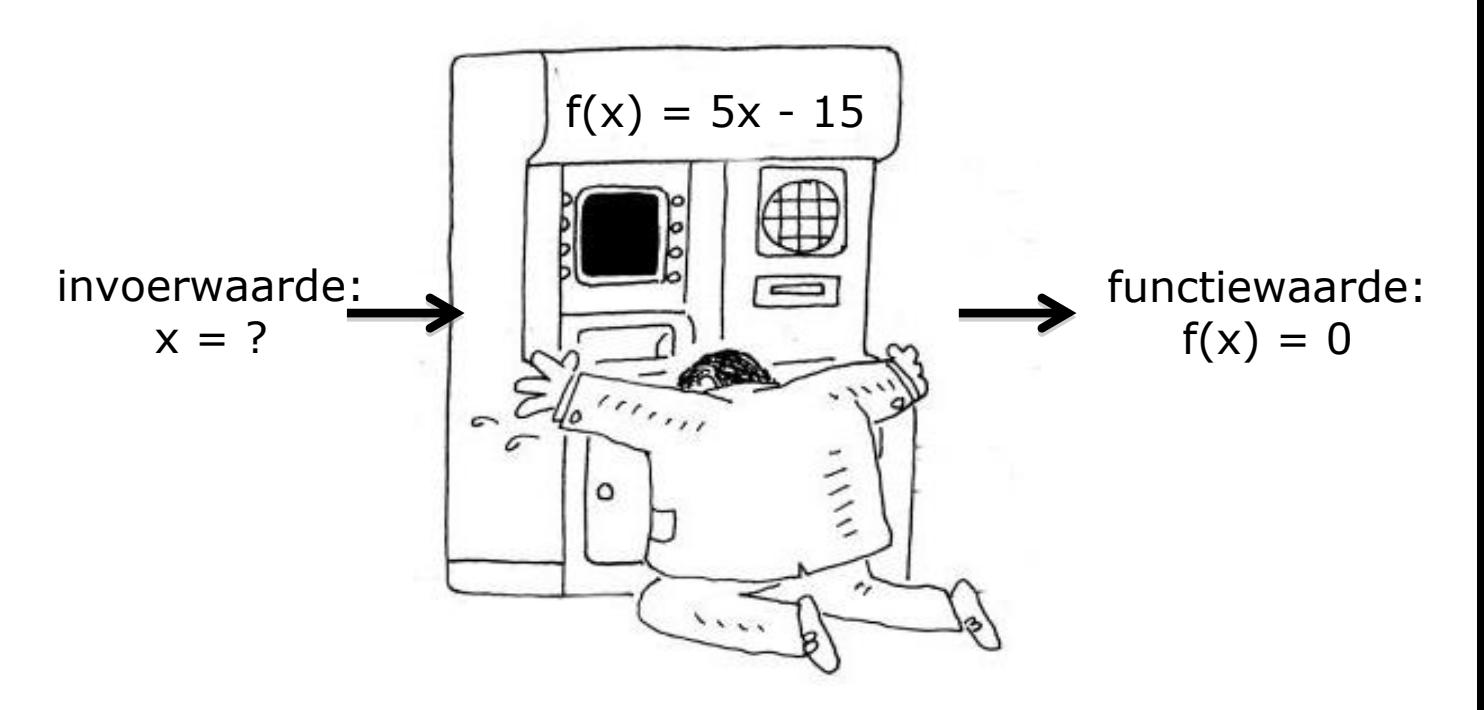

We zoeken de invoerwaarde x waarvoor de functiewaarde  $f(x) = 0$ . We kunnen die invoerwaarde zoeken door middel van een berekening:

 $f(x) = 0$  $\Leftrightarrow$  5x - 15 = 0  $\Leftrightarrow$  5x = 15  $\Leftrightarrow x = \frac{15}{5}$ 5  $\Leftrightarrow$  x = 3

Conclusie: het nulpunt van de functie is 3.

#### Opmerkingen:

- Elke eerstegraadsfunctie heeft juist één nulpunt. Je kon dit nulpunt bepalen door *a*  $\stackrel{-b}{=}$  te berekenen.
- Er bestaan ook functies die geen nulpunt of meer dan één nulpunt hebben.

### **OPFRISSING: De grafiek van een functie tekenen**

Bij elke functie hoort een grafiek. Een grafiek is een manier om het verband tussen de invoerwaarden en de bijhorende functiewaarden van een functie grafisch voor te stellen. Je doet dit in een xy-assenstelsel.

In een assenstelsel kan je coördinaten aanduiden. Elk coördinaat heeft twee coördinaatgetallen. Het eerste coördinaatgetal is het getal dat je afleest op de xas. Dit getal is dus de invoerwaarde. Het tweede getal coördinaatgetal is het getal dat je afleest op de y-as. Dit getal is de functiewaarde die hoort bij die invoerwaarde.

Door voor elke invoerwaarde van het domein de bijhorende functiewaarde te berekenen en hiervan de coördinaten uit te zetten in een assenstelsel, verkrijg je de grafiek van de functie.

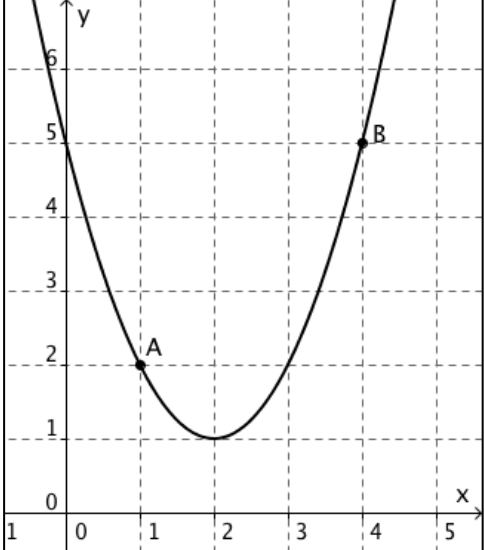

In dit voorbeeld zie je twee punten (coördinaten) A en B aangeduid, die op de grafiek liggen.

 $co(A) = (1,2) \rightarrow$  dit wil zeggen dat bij de invoerwaarde 1 de functiewaarde 2 hoort.

 $co(B) = (4,5) \rightarrow$  dit wil zeggen dat bij de invoerwaarde 4 de functiewaarde 5 hoort.

Op dezelfde manier kan je nog oneindig veel coördinaten vinden.

Soms worden deze coördinaten ook uitgezet in een tabel. Bovenaan staan dan de invoerwaarden x, onderaan de functiewaarden f(x). Vind je de coördinaten van punten A en B terug in de tabel?

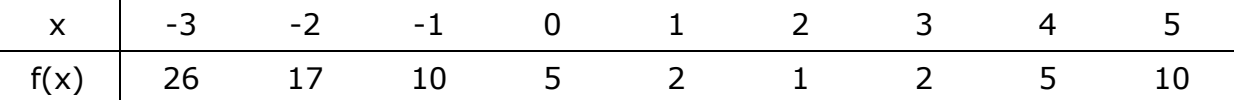

In het 3<sup>e</sup> jaar leerde je de grafiek tekenen van een eerstegraadsfunctie. De grafiek van zo'n functie was steeds een rechte. Als je een rechte moet tekenen, volstaat het om twee punten te kennen die op de rechte liggen.

Wanneer een voorschrift van een eerstegraadsfunctie gegeven werd, volstond het dan om voor twee (willekeurige) invoerwaarden de functiewaarde te berekenen. Vervolgens zette je de coördinaten, die bij deze waarden hoorden, uit in een assenstelsel en trok je een rechte door de twee punten.

Later leer je ook de grafiek tekenen van andere soorten functies.

# **OPFRISSING: Het domein van een functie grafisch bepalen**

*OM NOOIT MEER TE VERGETEN!* Om het domein van een functie te vinden aan de hand van de grafiek van de functie, projecteer je de grafiek (loodrecht) op de horizontale as (x-as).

Laten we nog eens kijken naar het voorbeeld van pagina 3. Je ziet hieronder de grafiek van de functie  $f(x)$  =  $\sqrt{x}$  - 2.

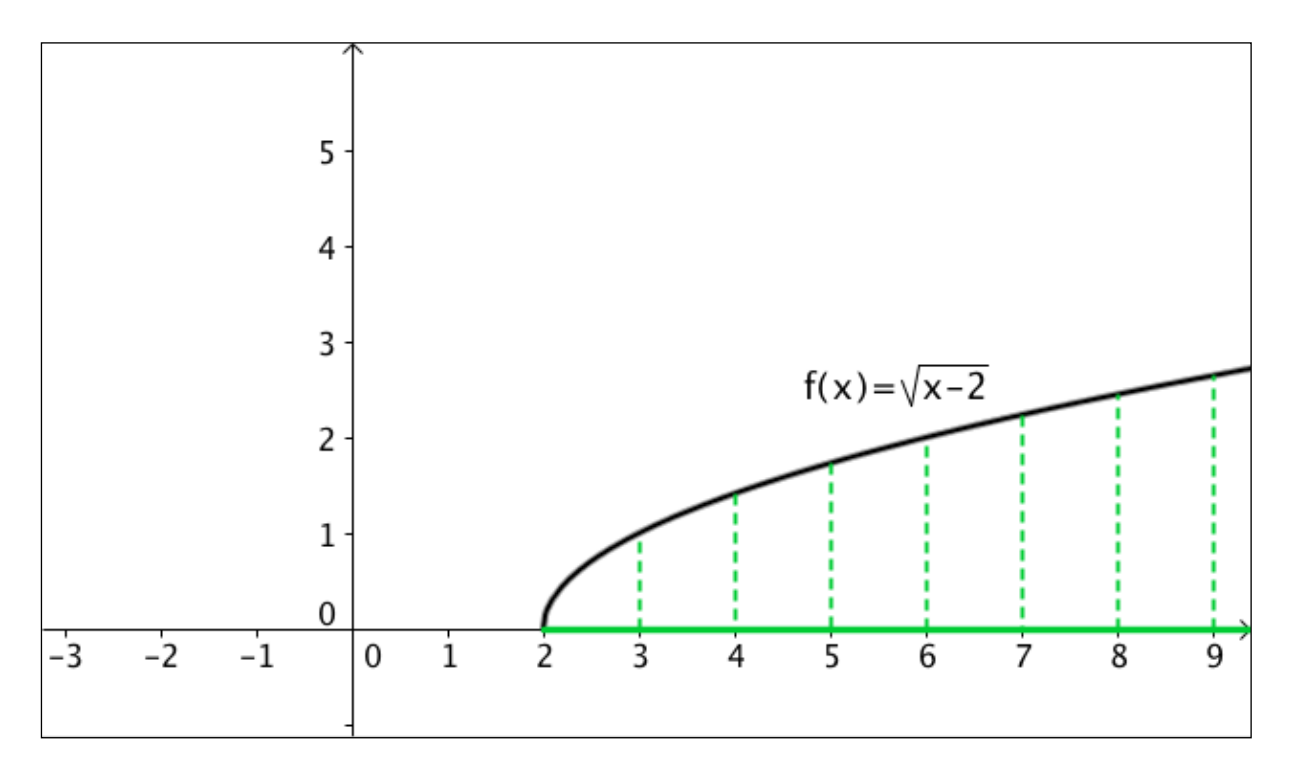

Via de stippellijnen zie je hoe de grafiek wordt geprojecteerd op de x-as. Het dikkere gedeelte van de horizontale as is het projectiebeeld. Het interval dat het projectiebeeld aanduidt op de as, is het domein van de functie.

In dit geval: dom f =  $\left\lfloor 2, +\infty \right\rfloor$ 

# **OPFRISSING: Het beeld van een functie grafisch bepalen**

*OM NOOIT MEER TE VERGETEN!* Om het beeld van een functie te vinden aan de hand van de grafiek van de functie, projecteer je de grafiek (loodrecht) op de verticale as  $(y-\alpha s)$ .

Als voorbeeld zie je hieronder de grafiek van de functie  $f(x) = x^2 - 4x + 5$ .

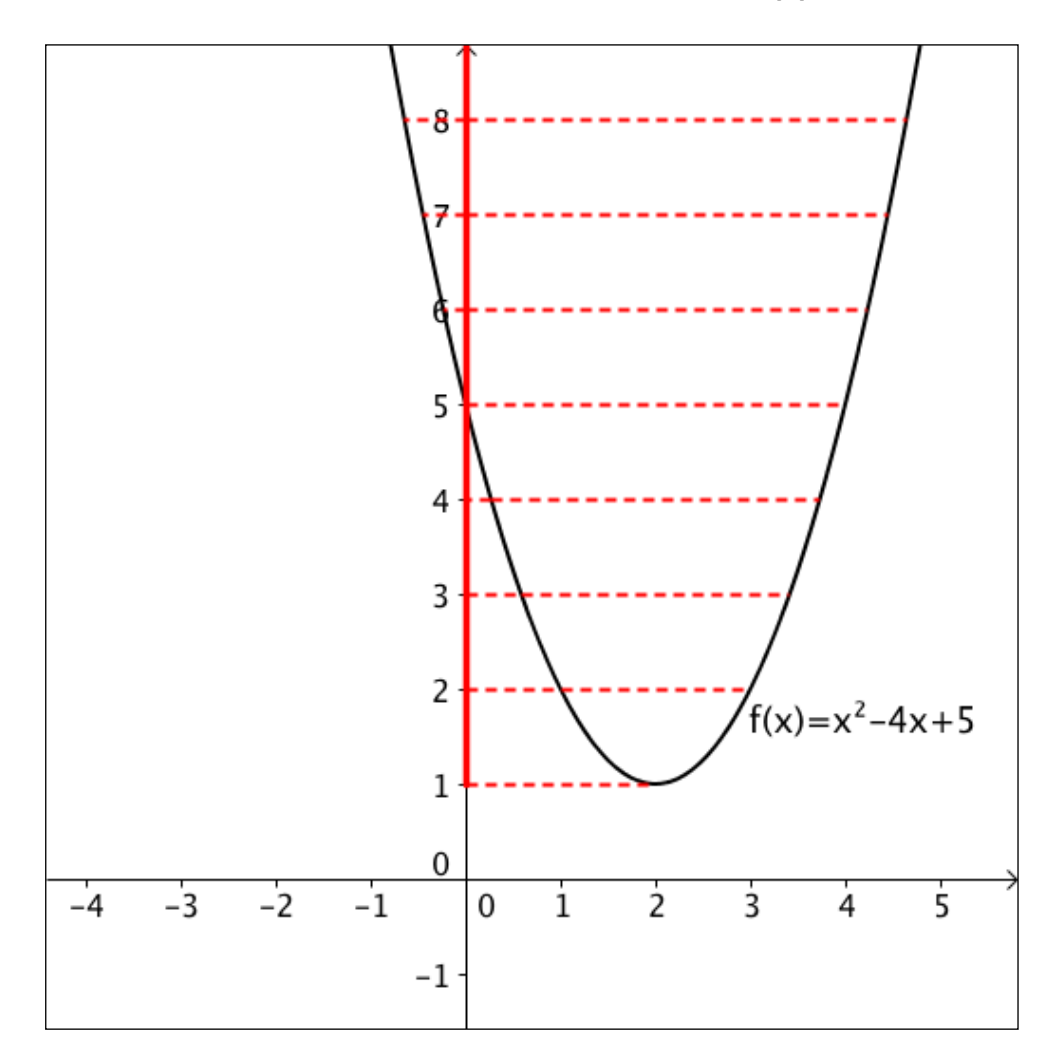

Via de stippellijntjes zie je hoe de grafiek wordt geprojecteerd op de y-as. Het dikkere gedeelte van de verticale as is het projectiebeeld. Het interval dat het projectiebeeld aanduidt op de as, is het beeld van de functie.

In dit geval: bld f =  $\left\lfloor 1, +\infty \right\rfloor$ 

# **OPFRISSING: Het (de) nulpunt(en) van een functie grafisch bepalen**

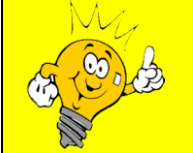

# *OM NOOIT MEER TE VERGETEN!*

Om de nulpunten van een functie te bepalen met behulp van een grafiek, zoek je de snijpunten van de grafiek met de x-as. Het 1<sup>e</sup> coördinaatgetal van elk snijpunt is een nulpunt van de functie.

Op de grafiek van de functie f(x) = 2x + 6 merk je dat de x-as gesneden wordt in het punt (-3,0). Bijgevolg zeggen we dat -3 een nulpunt is van de functie.

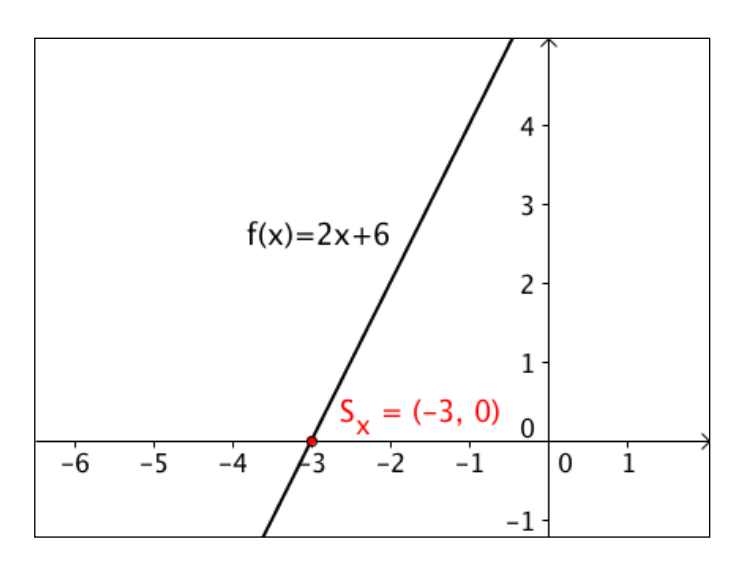